# Явление электромагнитной индукции.

Урок физики в 9 классе (С использованием метода графических образов) Учитель Зайцев В.В.

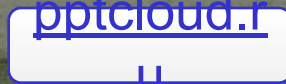

#### **I этап – ǽогружение в эксперимент и его отображение.**

**Изучается явление возникновения электрического тока в замкнутом поводящем контуре в различных условиях опыта.**

Ученики знают понятия электрический ток, магнитное поле и магнитная индукция, магнитный поток, условные обозначения элементов электрической цепи.

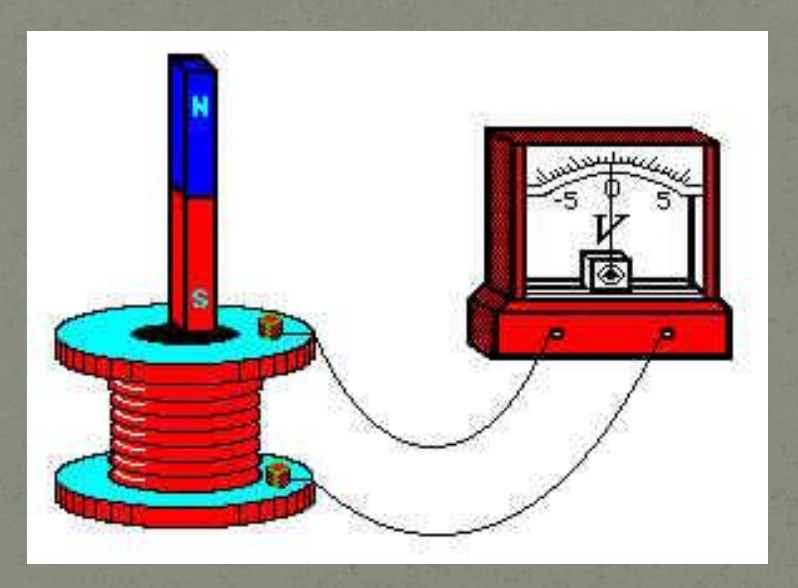

#### Схематичное изображение учениками наблюдаемых опытов

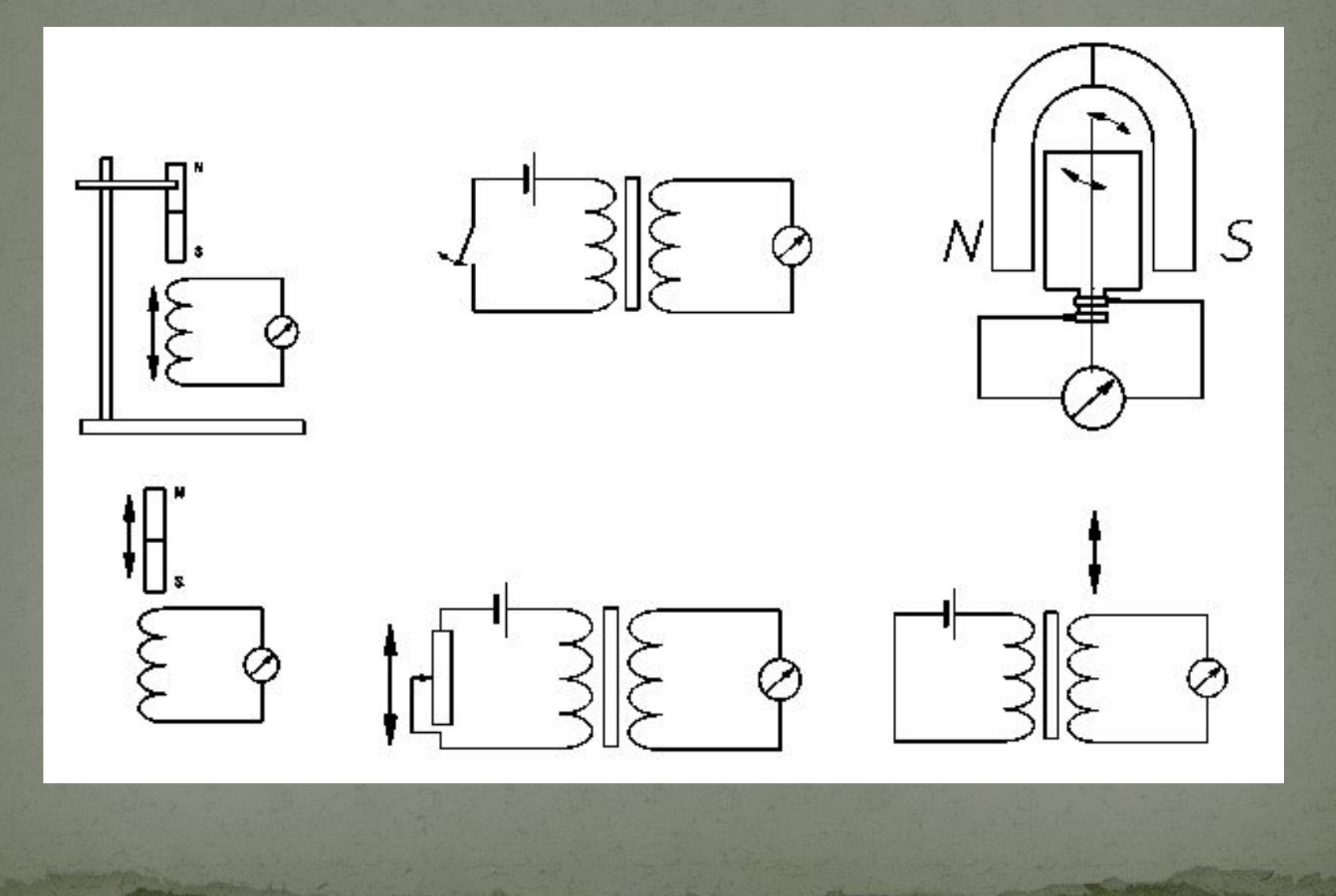

## **II этап - Поиск**

### **Опорные вопросы для направленного поиска:**

- **- С чем вы связываете появление тока в цепи?**
- **Что общего вы видите в поднесении к катушке постоянного магнита и катушки с током?**
- **- Когда исчезает ток в катушке?**
- **Почему при подключении к внутренней катушке источника тока во внешней кратковременно появляется, а затем исчезает ток, а при отключении источника гальванометр вновь фиксирует ток?**

*Если у учащихся возникает затруднение при ответе на этот вопрос, то выйти из него поможет следующий:*

**- Как изменяется ток в цепи источника?**

### **III этап – Ǿабота с воображением.**

**- Что общего вы видите во всех опытах, когда гальванометр показывал наличие электрического тока в цепи?**

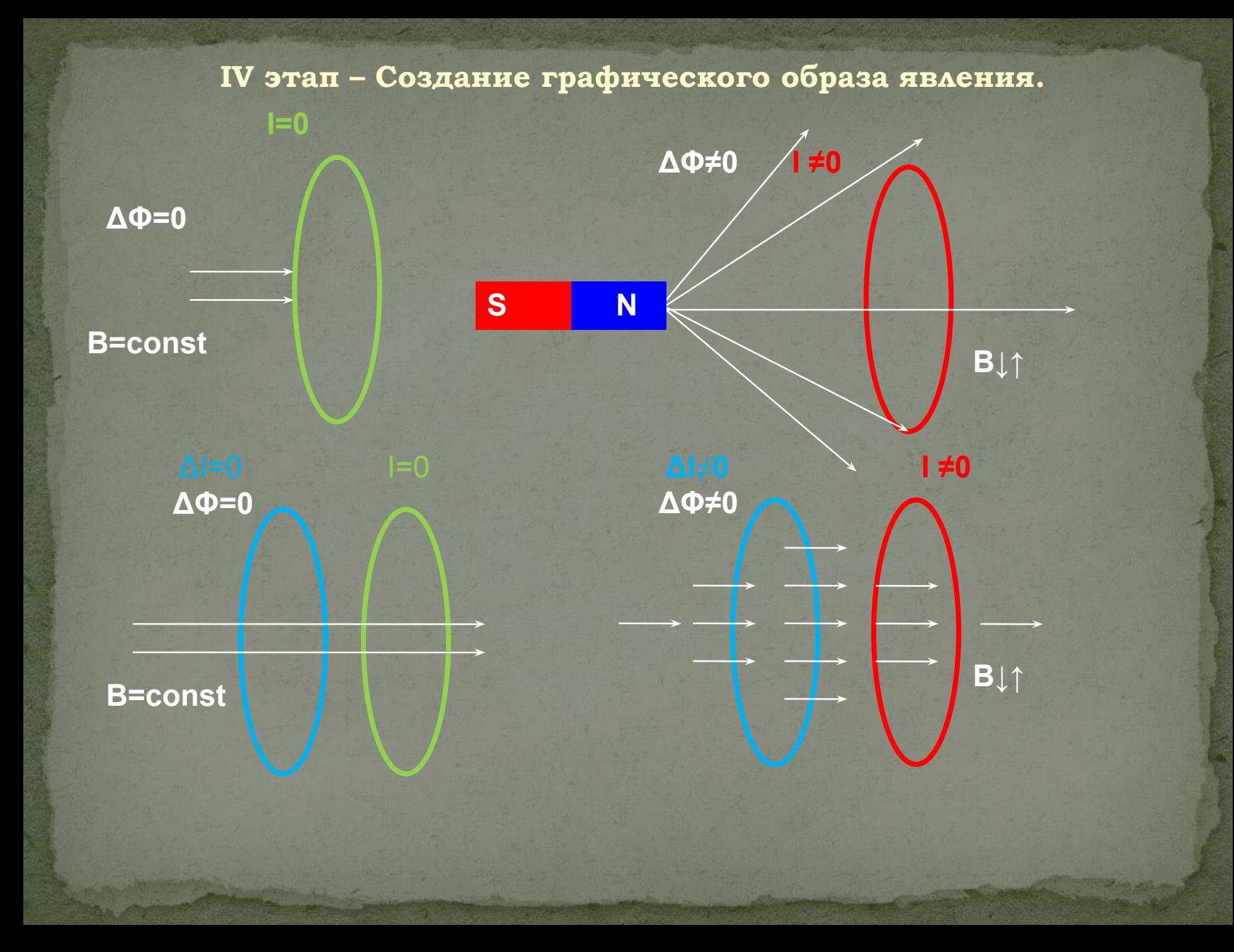

**На основе созданного графического образа учащимся предлагается сформулировать два определения явления электромагнитной индукции, что они, как правило делают без больших затруднений.**

> **Явление электромагнитной индукции**

*Возникновение электрического тока в замкнутом проводнике при всяком изменении магнитного потока, пронизывающего контур этого проводника.*

*Возникновение электрического тока в замкнутом проводнике, который либо покоится в переменном во времени магнитном поле, либо движется в постоянном магнитном поле таким образом, что число линий магнитной индукции, пронизывающих контур, меняется.* 

**Явление электромагнитной индукции**

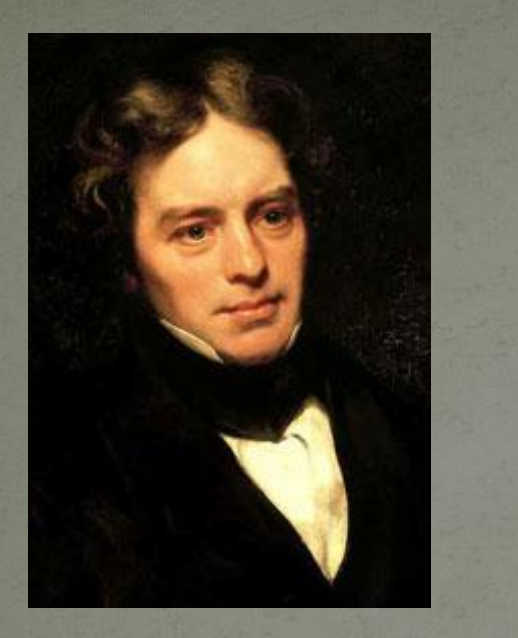

 *М. Фарадей 29 августа 1831 г. открыл явление электромагнитной индукции*

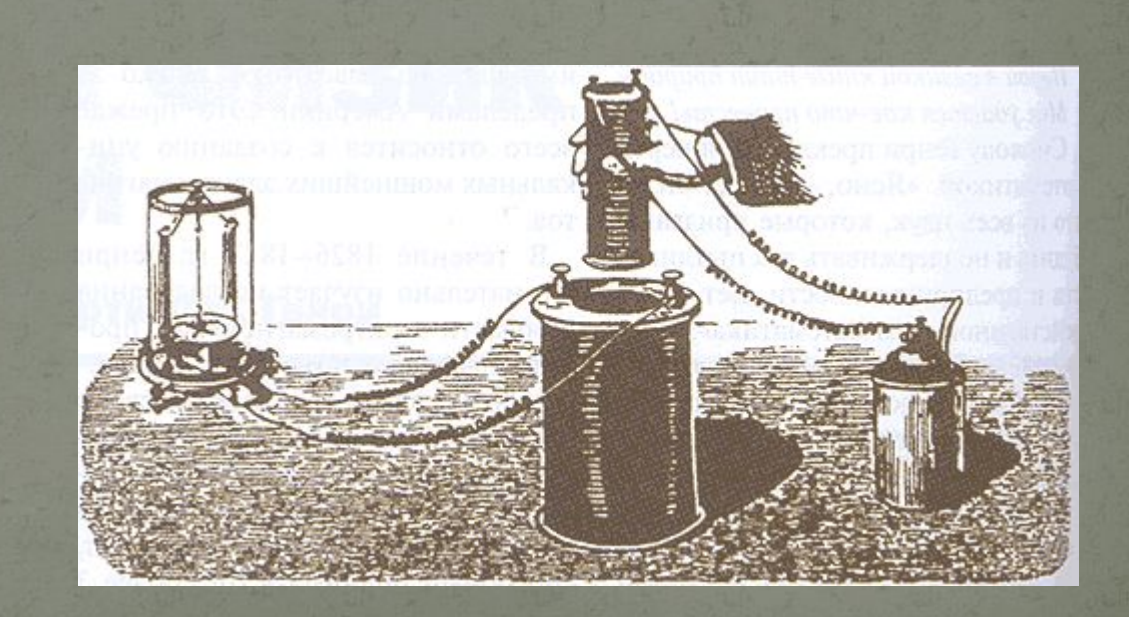

# **ǽрименение электромагнитной индукции**

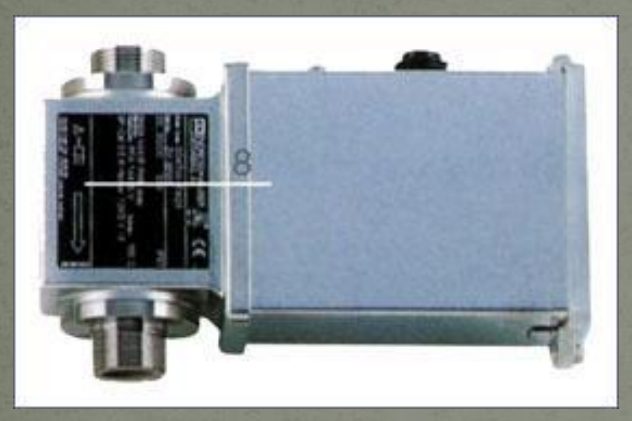

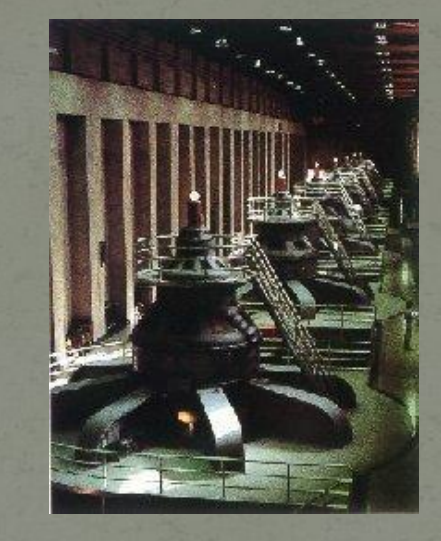

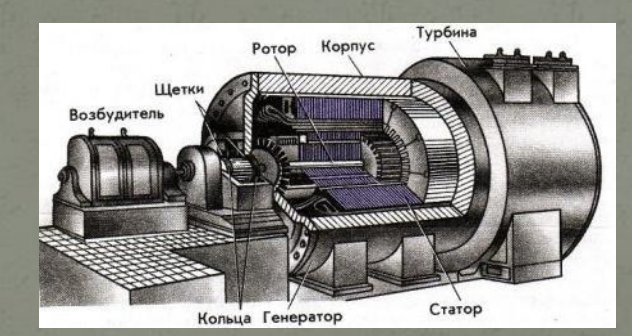

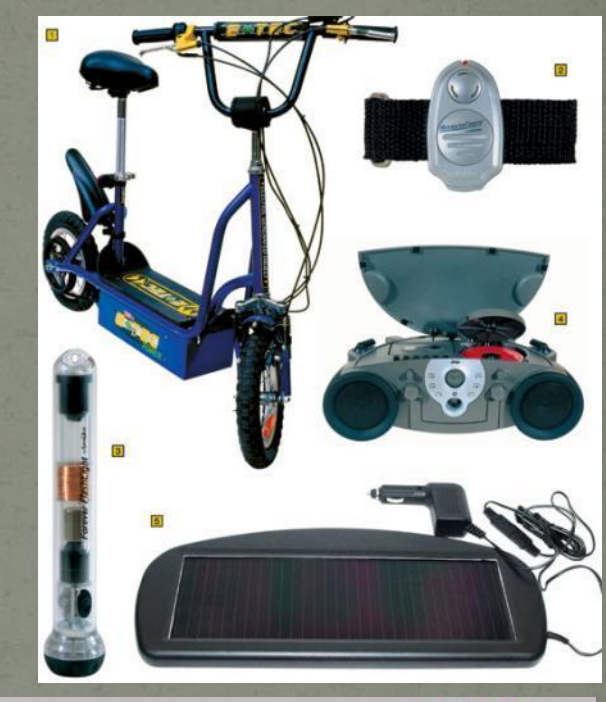

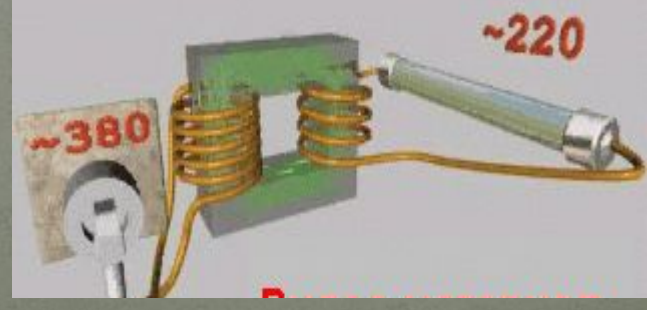

#### **Ȁаким образом:**

**На первом этапе каждый ученик имеет возможность по-своему воспринять наблюдаемое явление, однако результаты опытов однозначны и практически все правильно отображают видимую причину появления тока.**

**На втором и третьем этапах – в ходе поиска, используя инструмент логического мышления, учащиеся приходят к выводу, что причина появления тока не в движении магнита…, а в изменении магнитного потока через контур проводника.**

**На четвёртом этапе они создают научную модель явления и уверенно формулируют понятие электромагнитной индукции.**

**Полученная конструкция вызывает у ученика интерес к дальнейшему исследованию явления, он стремится получить ответы на вопросы: как направлен индукционный ток, от чего зависит его сила…, что обеспечивает успешное изучение явления электромагнитной индукции в 11 классе.**